# Maskinnära programmering i C

Snabb historik

**MERS** 

- Korsutveckling
- Nödvändiga programbibliotek
- Inbäddad assemblerkod
- Avbrott

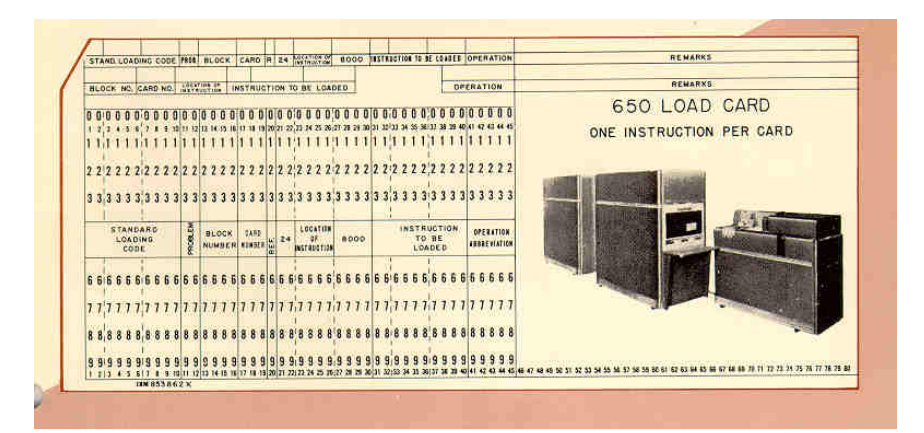

Display Lights: These are ten sets of seven lights and one set of two lights located across the upper portion of the control console. Each set of seven lights has two binary lights arranged horizontally and five quinary lights arranged vertically. The digit values 0, 5 are associated with their corresponding quinary light; digit values 1, 6 are associated with their corresponding quinary lights, and similarly for  $2$ ; 7; 3, 8; and 4, 9. The binary light indicates which of the fwo values indicated by the quinary light is represented. This arrangement makes it very easy to tell at a glance what number is represented,

The sign lights indicate the sign of the number represented by the Display lights. The following example illustrates this method of indication:

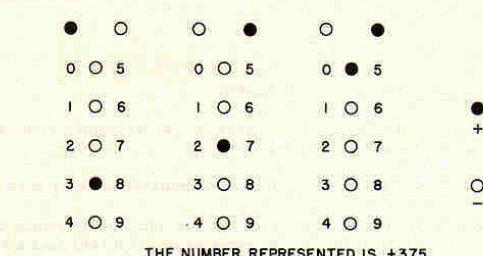

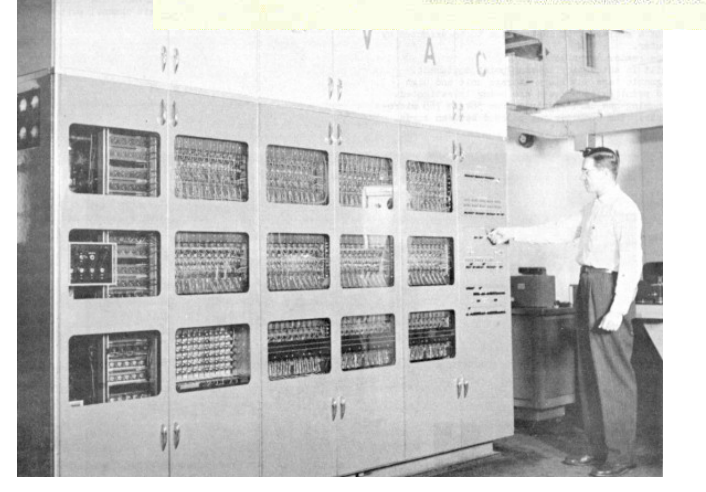

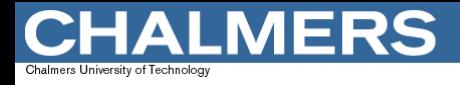

# Programspråket 'C'

*"The philosophy of BCPL is not one of the tyrant who thinks he knows best and lays down the law on what is and what is not allowed; rather, BCPL acts more as a servant offering his services to the best of his ability without complaint, even when confronted with apparent nonsense. The programmer is always assumed to know what he is doing and is not hemmed in by petty restrictions."*

' BCPL' Basic Combined Programming Language – (Martin Richards) 1966

- 'B' (Johnson/Kernighan) 1973
- 'C' (Kernighan/Ritchie) 1978
- 'ANSI C' 1983, första standardisering
- 'C++' (Stroustrup) 1986
- 'ISO' 1995, 1999, ..., 2011

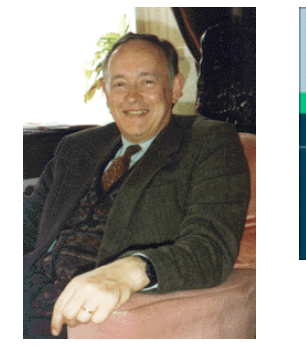

Martin Richards

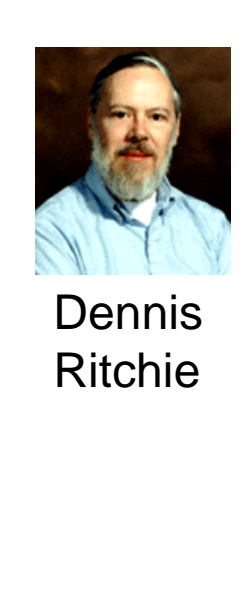

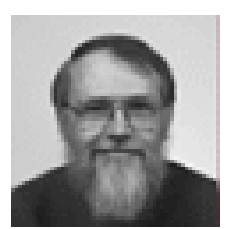

Brian Kernighan

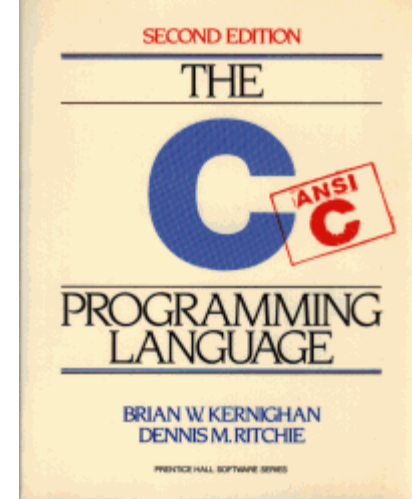

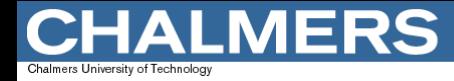

## Korsutveckling

- **Utveckling** *för* en typ av maskin (*måldator*) med hjälp av *en annan typ* av maskin (*värddator*)
- **Korsutvecklingsverktyg:** 
	- Korsassemblator
	- Korskompilator

**WINDOW** 1990 -

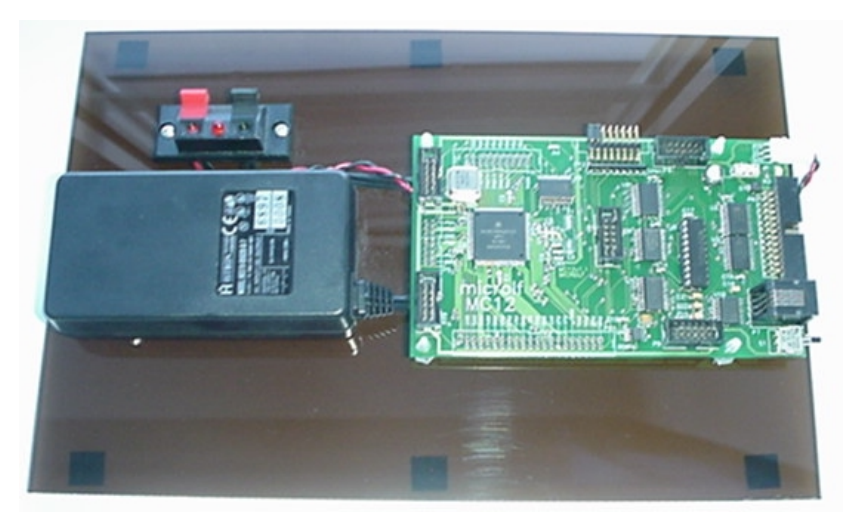

– …

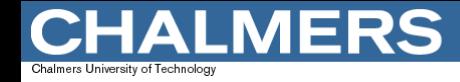

## Valet av utvecklingsmiljö

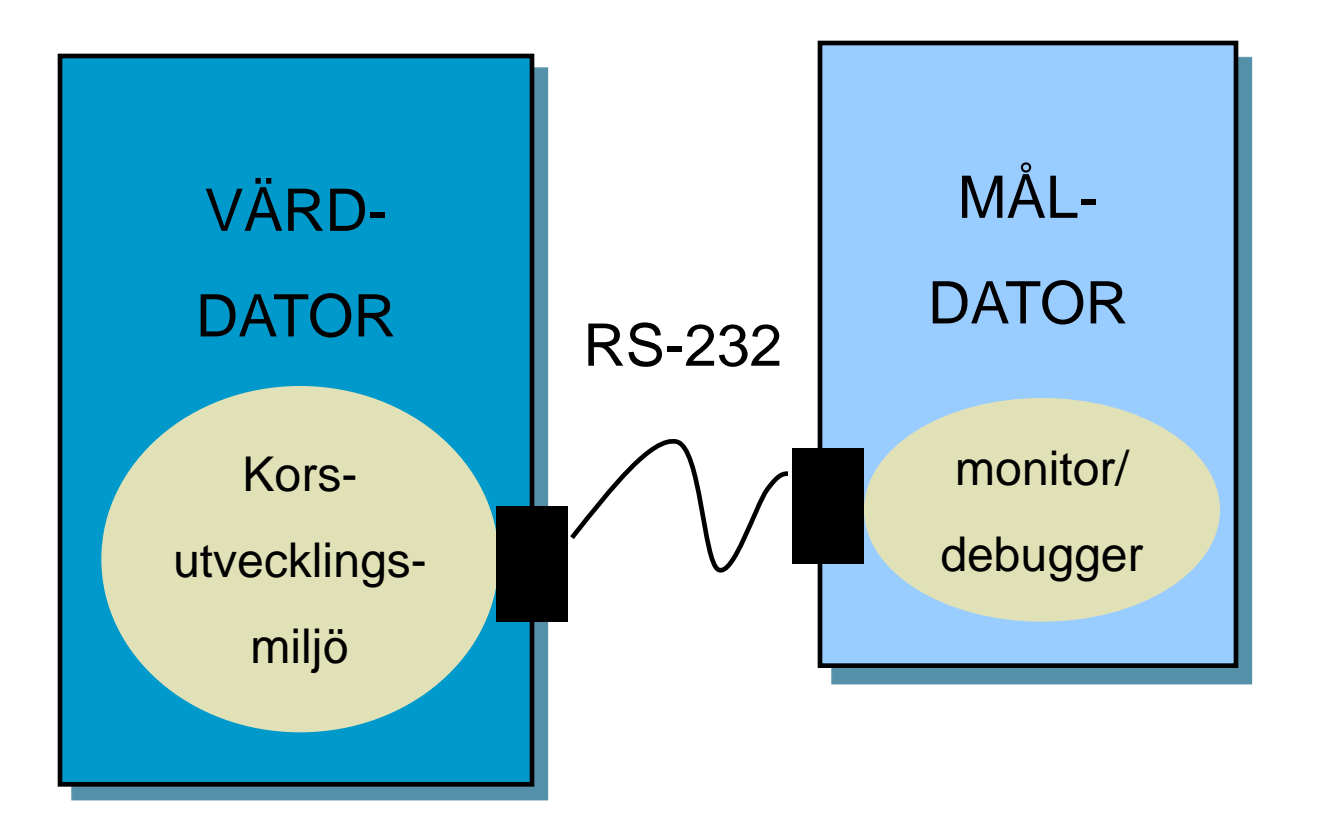

syfte

- **tillgång**
- **erfarenheter/** kunskap
- **E** ekonomi

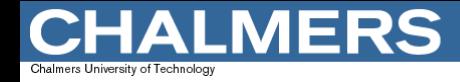

#### Korsutvecklingsmiljöns komponenter

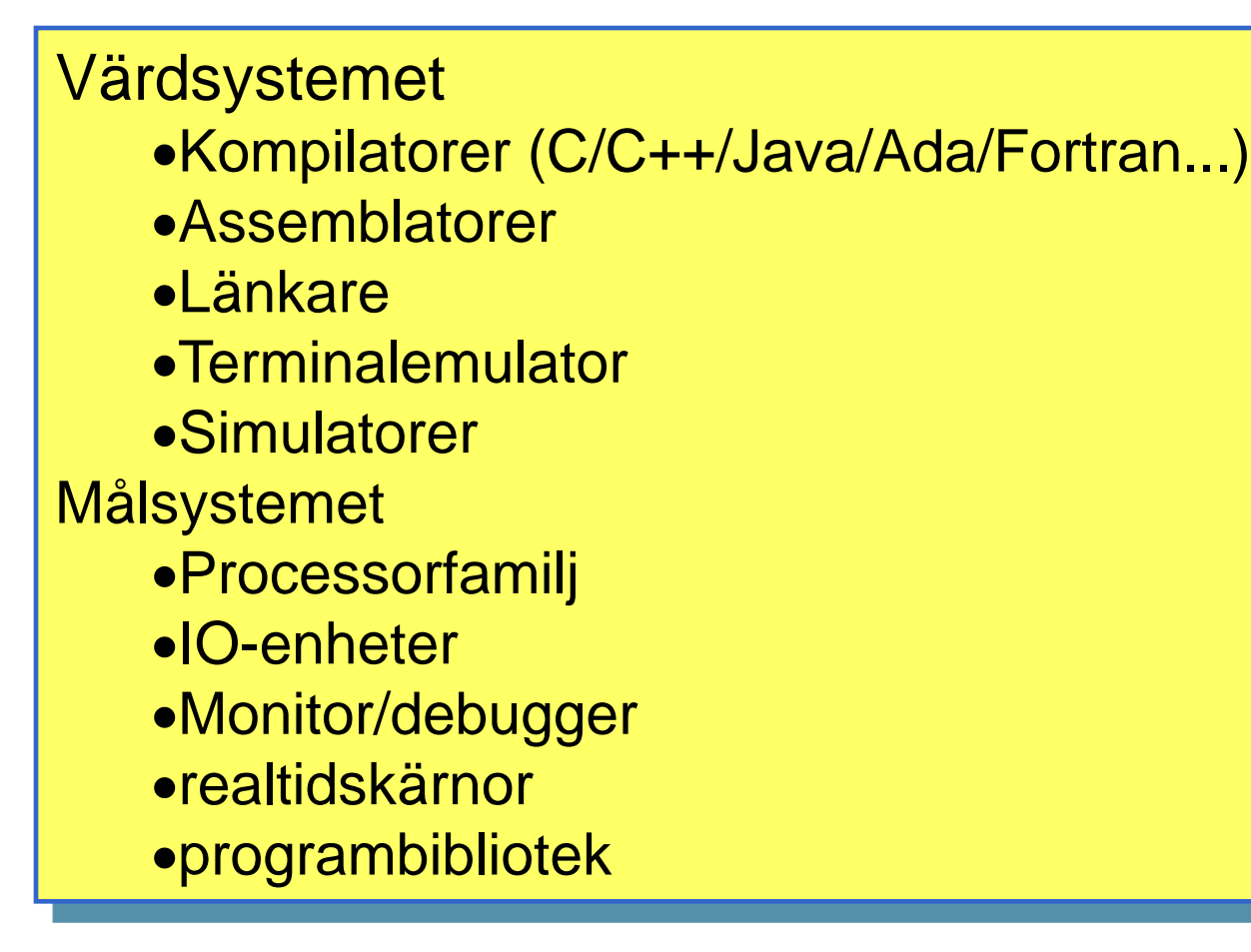

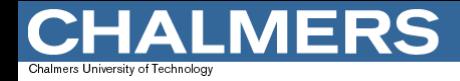

#### Kompilatorns arbetssätt

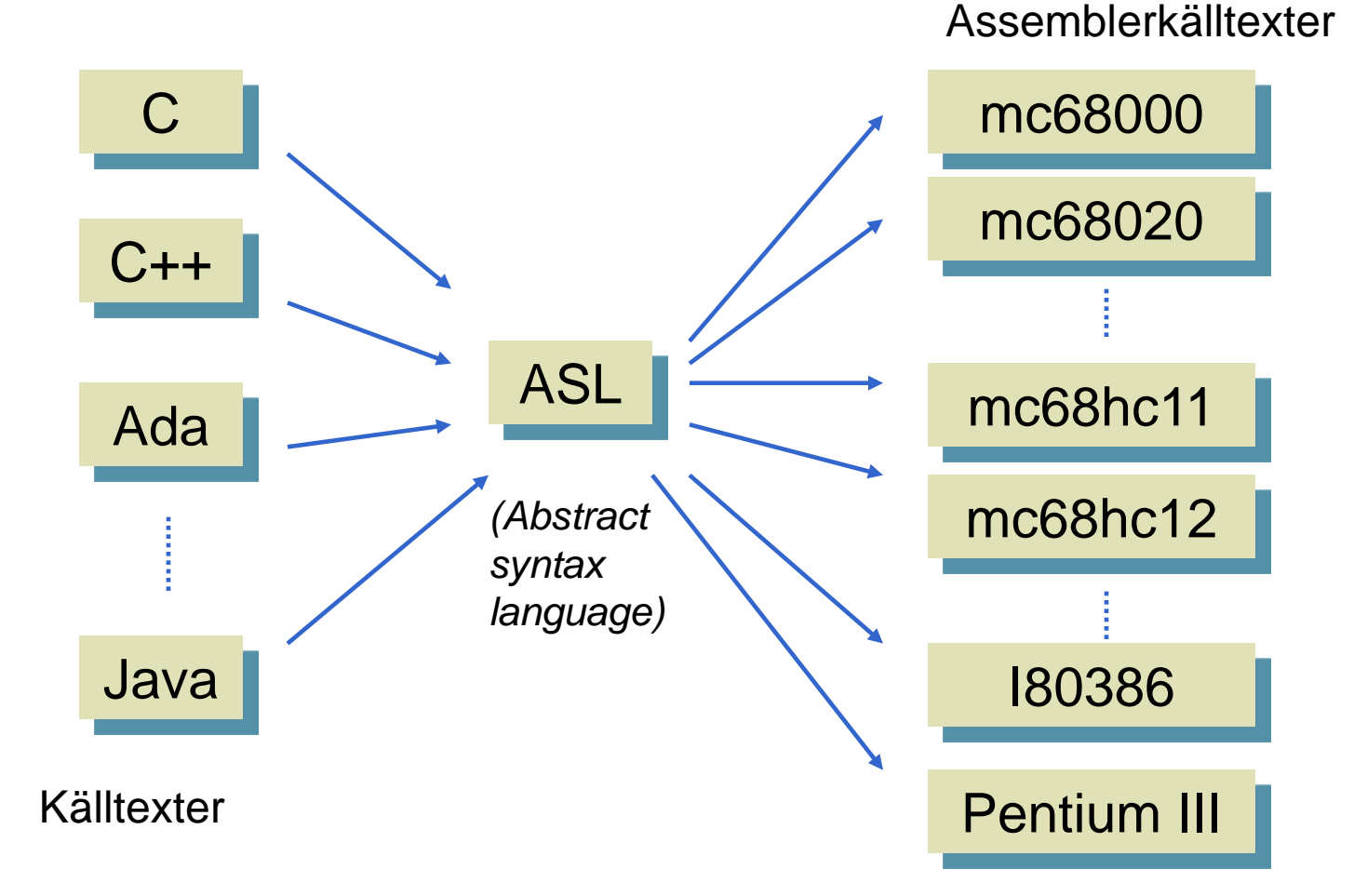

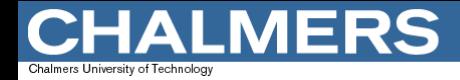

#### Assemblatorns arbetssätt

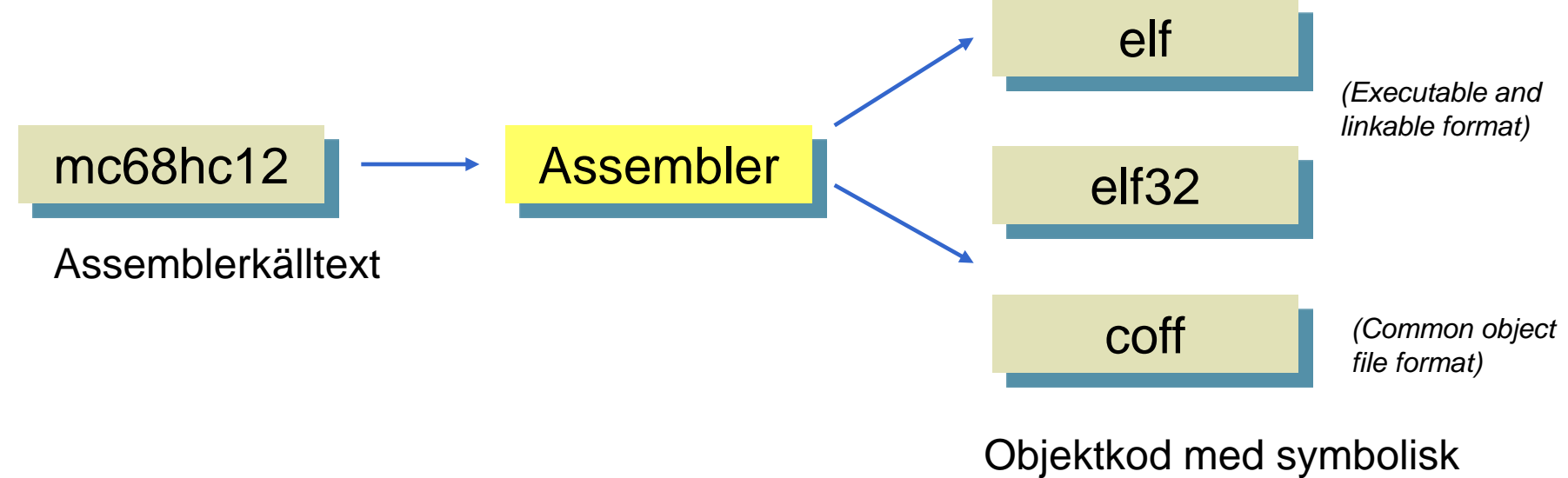

information för debugging

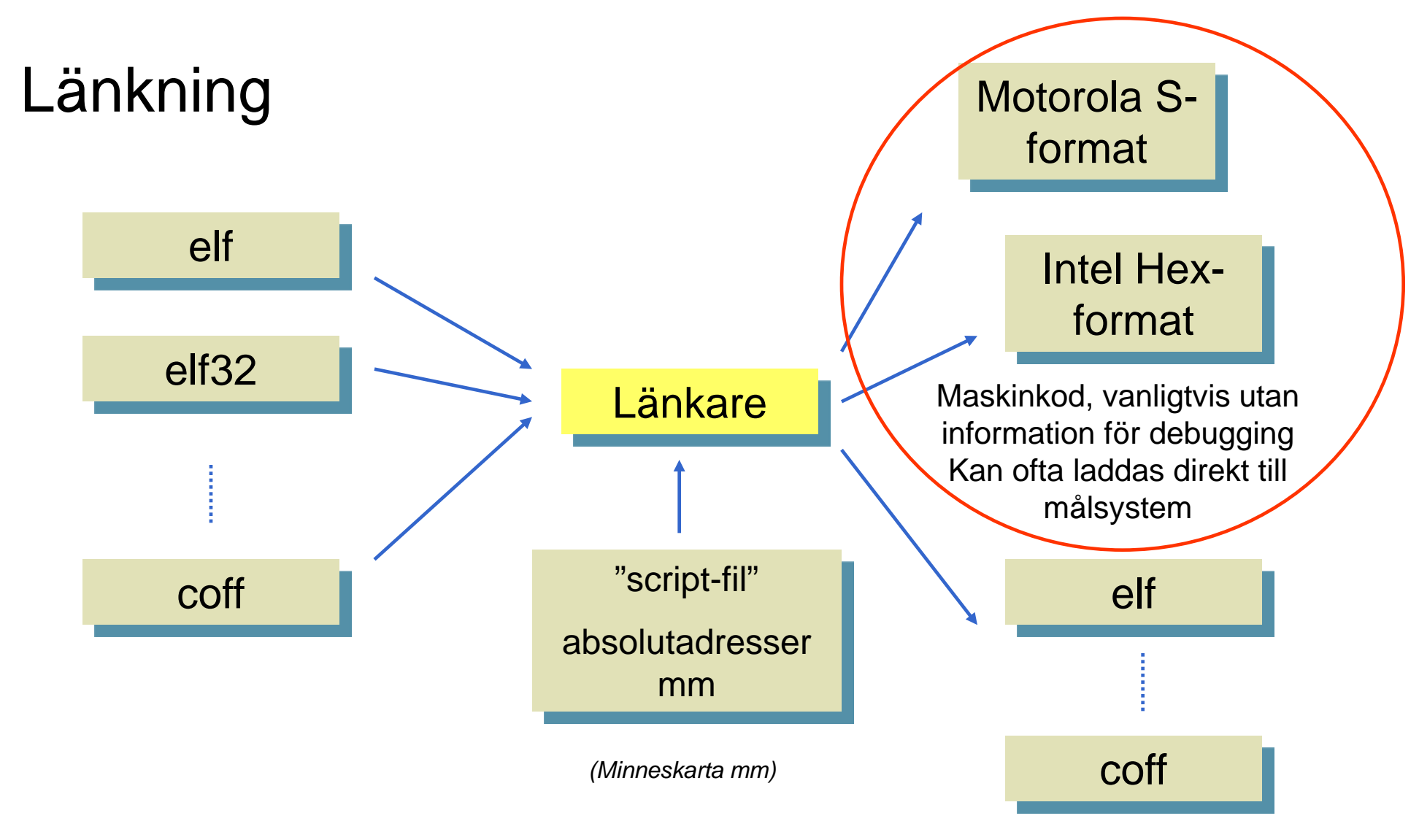

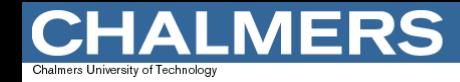

# Källtextdebugger

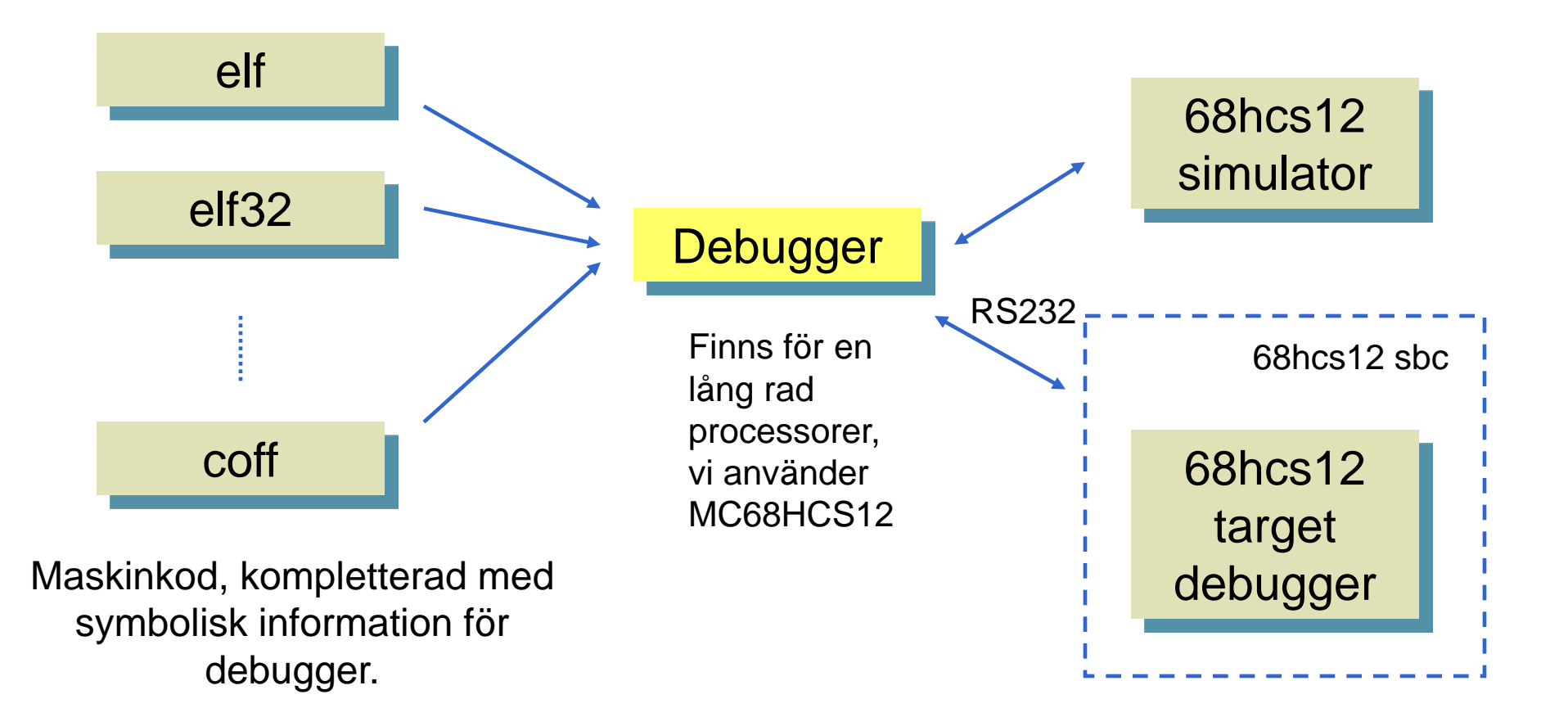

#### Programutveckling med XCC12

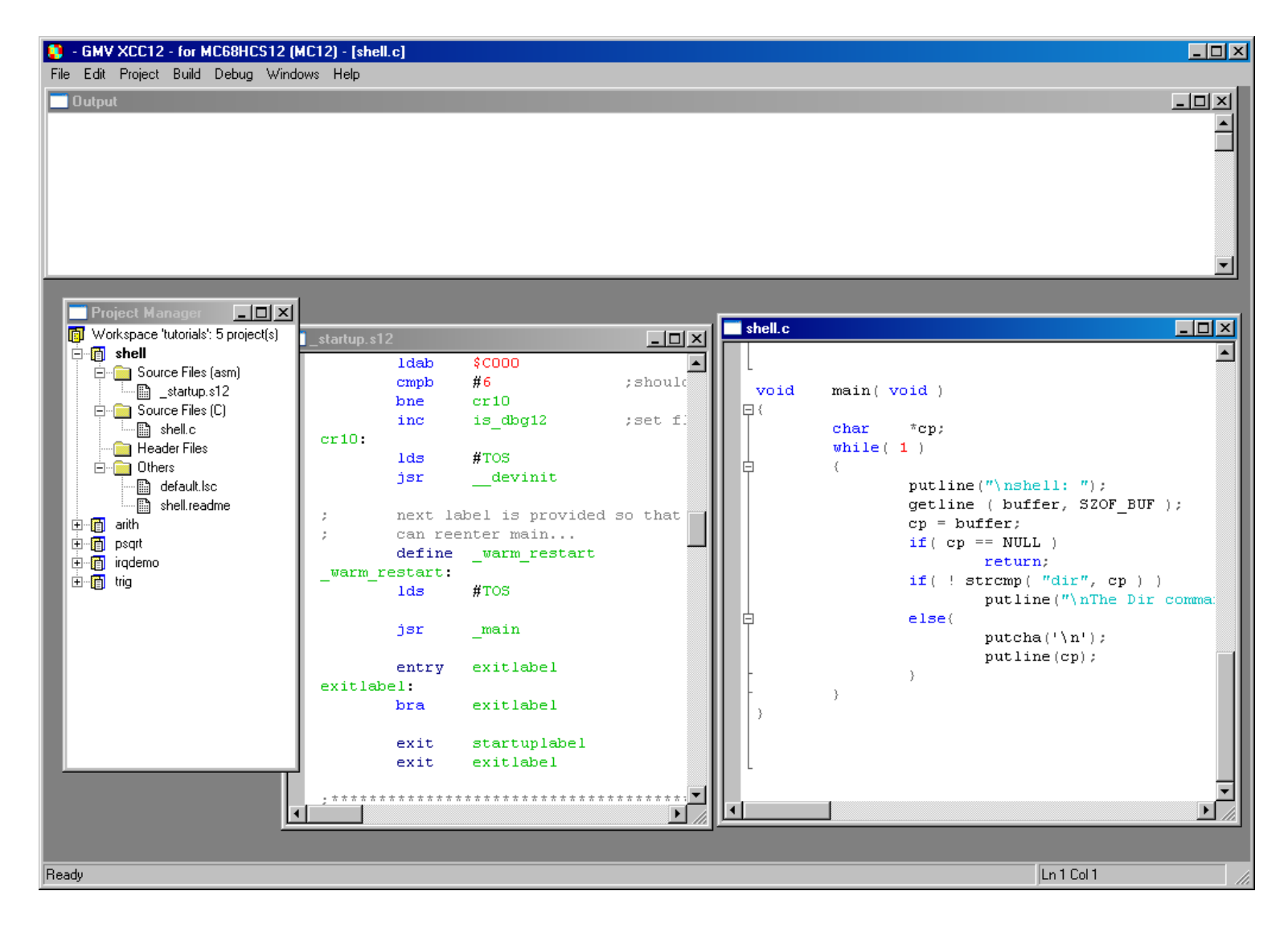

**CHALMERS** 

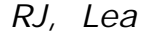

## XCC12 'Project Manager'

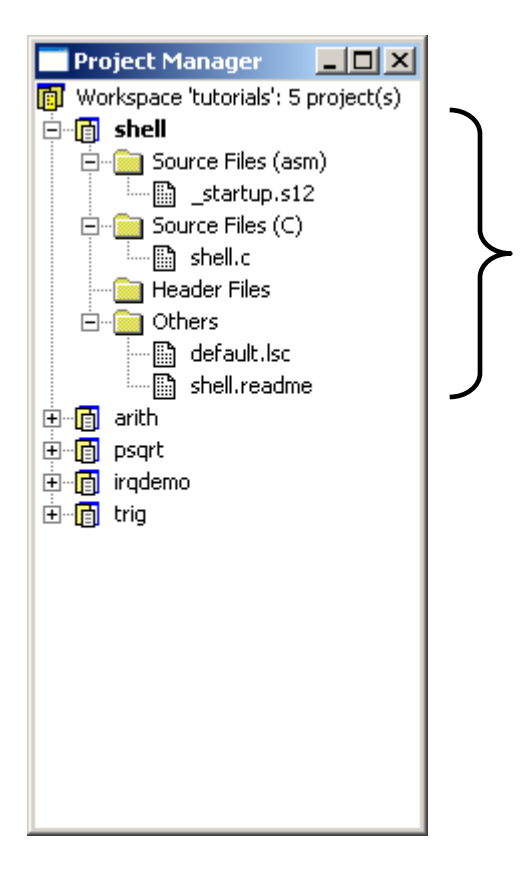

**MERS** 

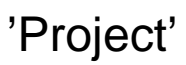

Alla källtexter som berör en enskild tillämpning. Resulterar i ett exekverbart program

'Workspace'

Ett praktiskt sätt att organisera flera relaterade tillämpningar

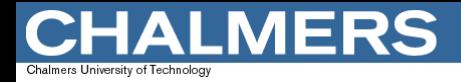

# XCC12 'Applikation'

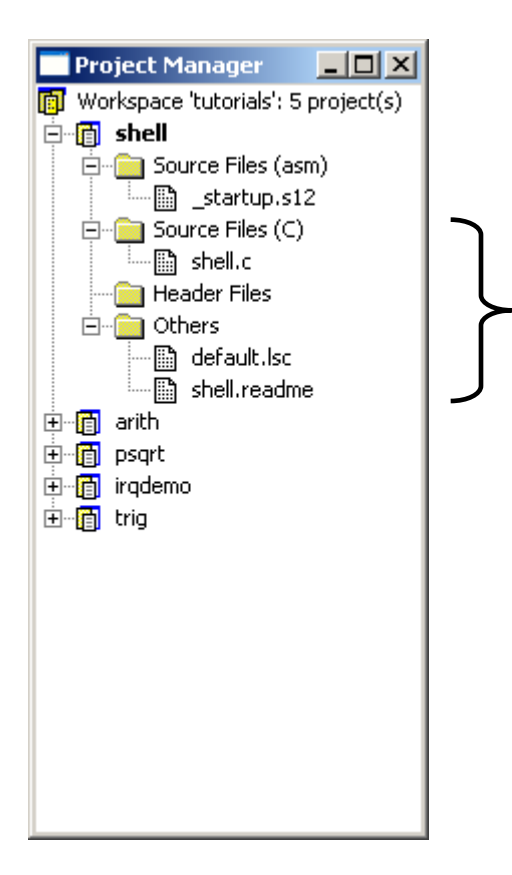

Applikationen, dvs det speciella programmet kräver sällan speciell 'startup'- procedur. Därför finns en "standard" startup...

"startup" procedur behandlas i ARB1, sid 72-73.

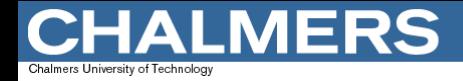

## XCC12 'Kompilatorbibliotek'

Programbibliotek för att utföra standardoperationer som inte enkelt kan utföras av hårdvaran (CPU12). Exempelvis addition av 32-bitars tal...

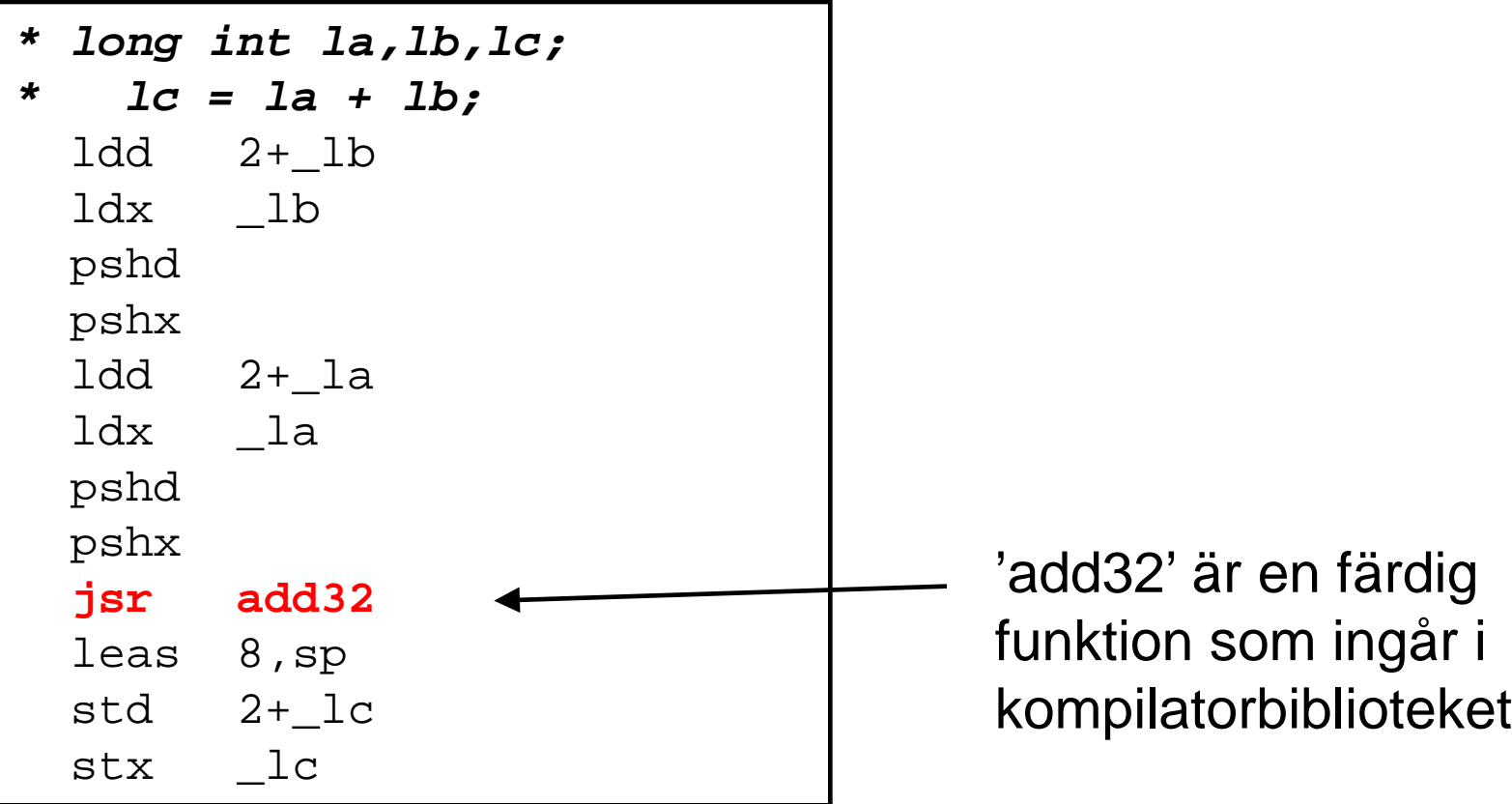

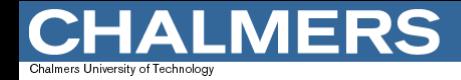

## XCC12 'Standardbibliotek'

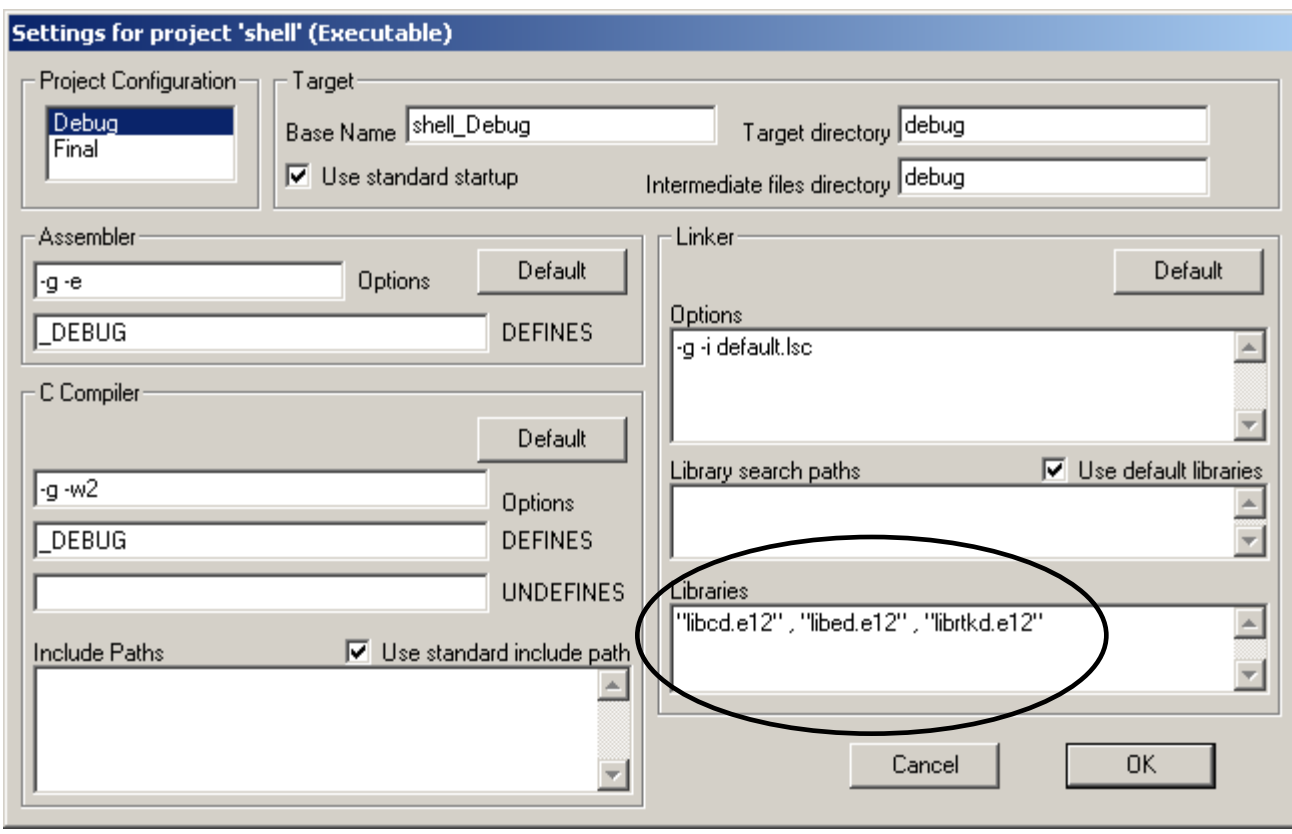

**Olika** programbibliotek innehåller färdiga program för funktioner som används ofta .

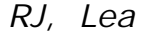

# CC12 'segment'

**MERS** 

Beroende på källtext placeras assemblerkoden i olika *segment*. CC12 använder fem olika segment:

- **init** här placeras startsegmentet (prefix) (programkod).
- **text** här reserveras plats för maskininstruktioner (programkod).
- **rodata** här reserveras plats för data som från början har definierade värden (initierade variabler) men som *inte* kan komma att ändras under programexekvering.
- **data** här reserveras plats för data som från början har definierade värden (initierade variabler) men som kan komma att ändras under programexekvering.
- **bss** här reserveras plats för data som från början har odefinierade värden

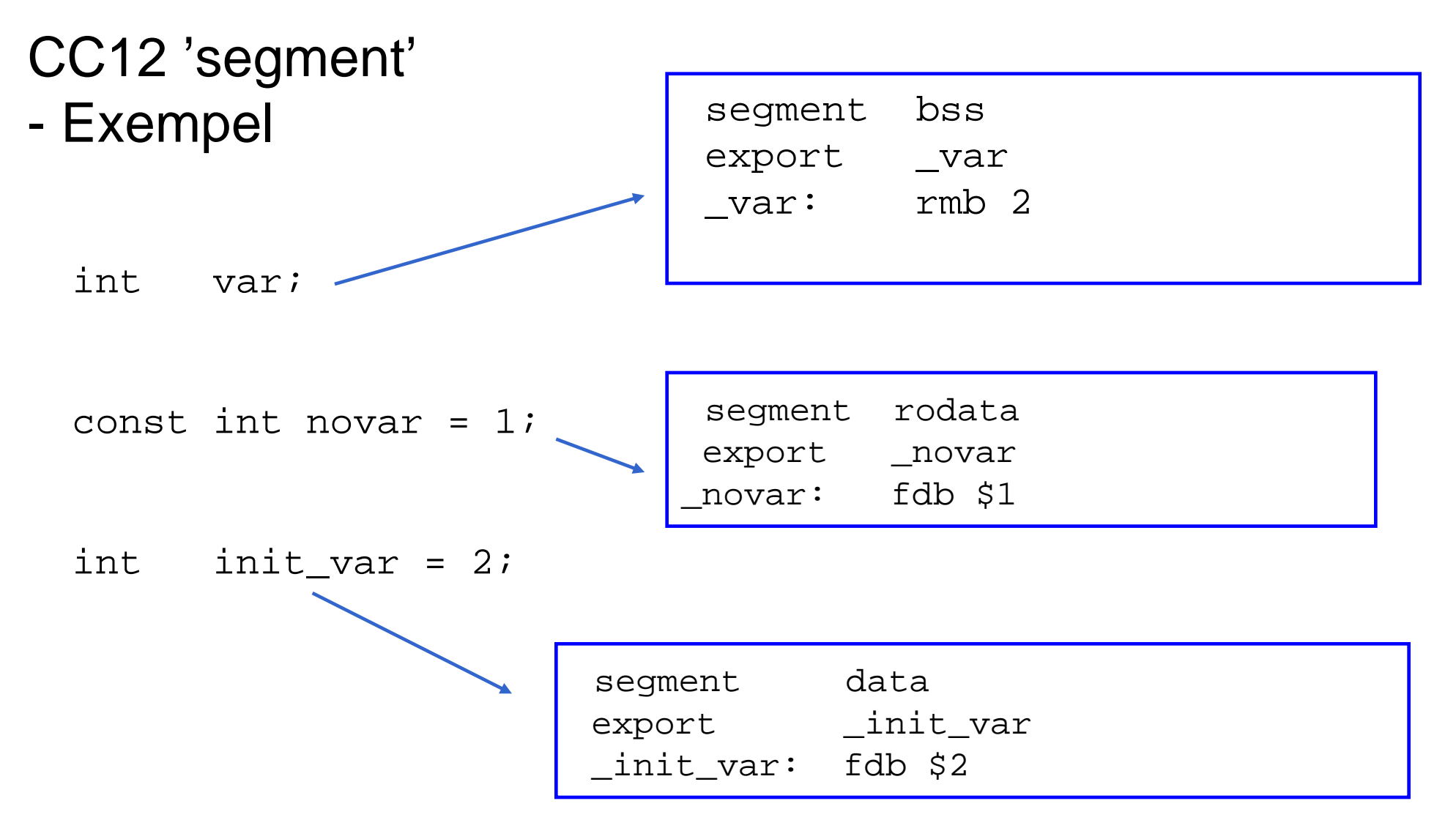

## XCC12 instruktioner för länkaren

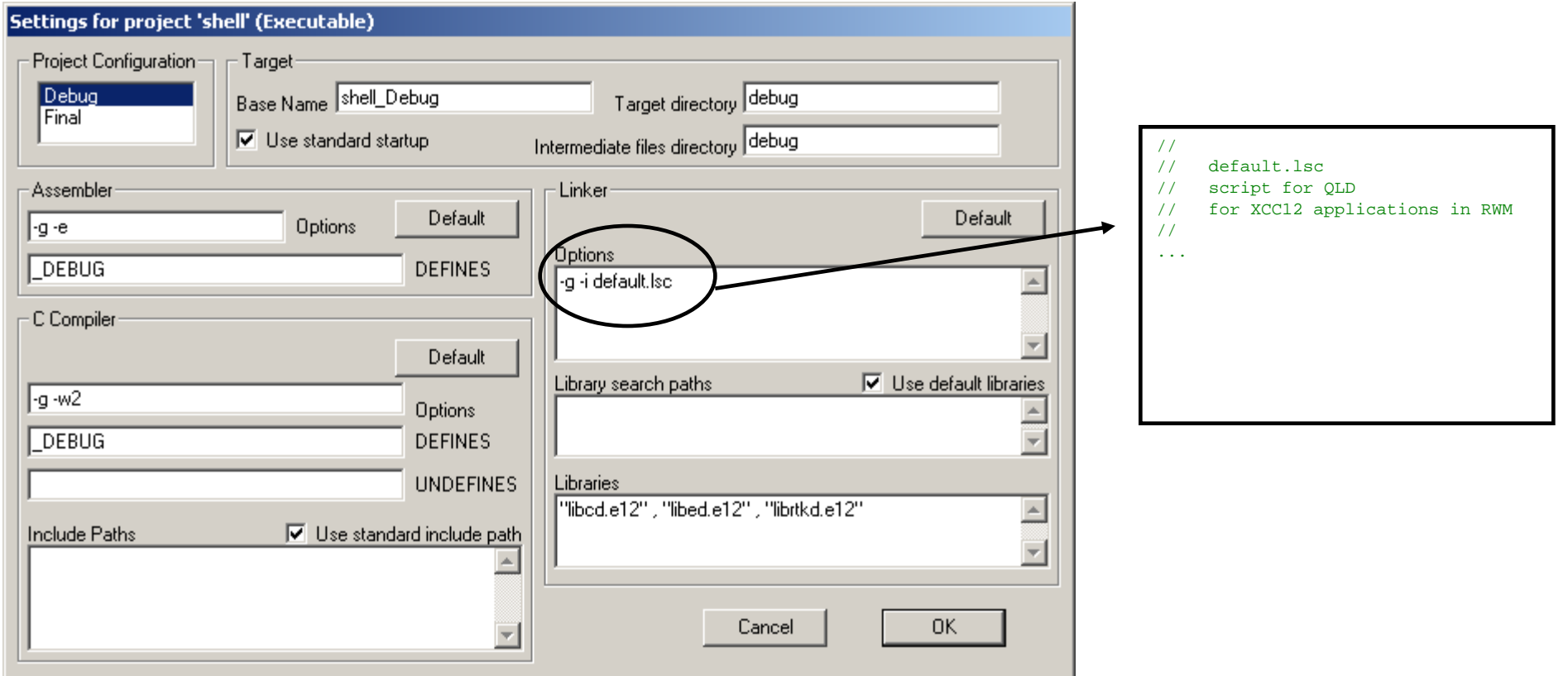

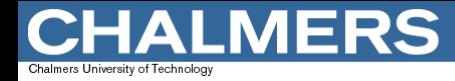

#### XCC12 'default.lsc'

```
// OPTIONS SECTION
          -M // generate listfile <basename>.map
// define program entry for debugger
          entry( __start )
          group ( c , const_group )
          \{abs
          }
          group( r , test_group)
          \left\{ \right.init,
                    text, 
                    cdata,
                    data,
                    bss
          }
          group( r, interrupt_vectors )
          \{vectors
          }
          layout
          \{0x1000, 0x3C80 \leq \text{test\_group}0x3F80,0x3FFF <= interrupt_vectors
          }
```
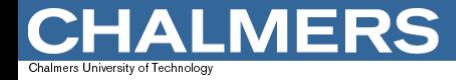

## XCC12 Inbäddad assemblerkod

För operationer som inte kan utföras i 'C' kan man använda "inbäddad assemblerkod.

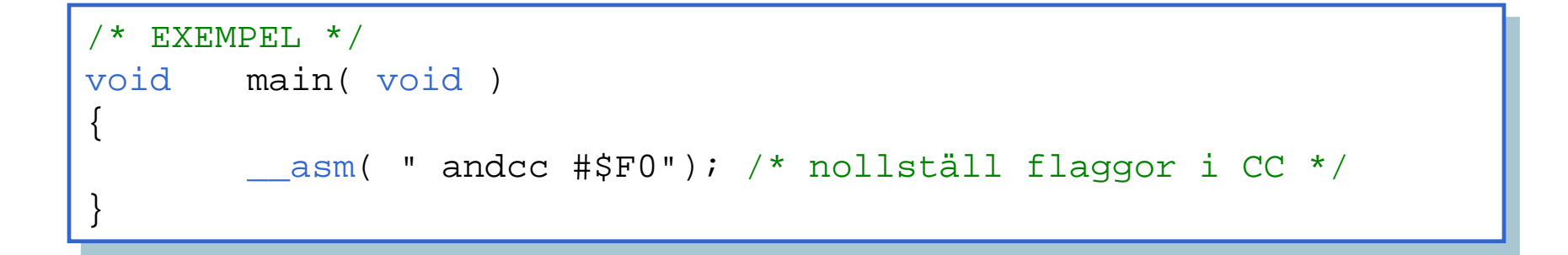

OBSERVERA: Detta är INTE en del av 'C' och användningen är alltså kompilatorberoende...

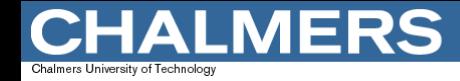

## XCC12 Inbäddad assemblerkod

CC12 tillåter också att variabler och parametrar refereras på ett enkelt sätt...

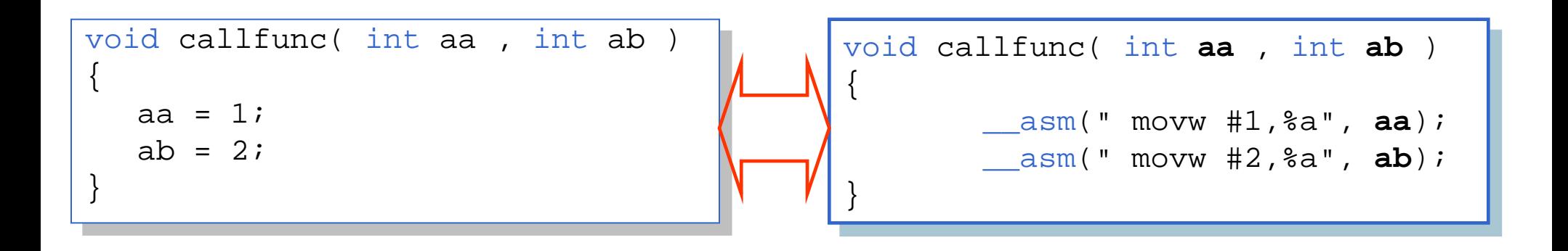

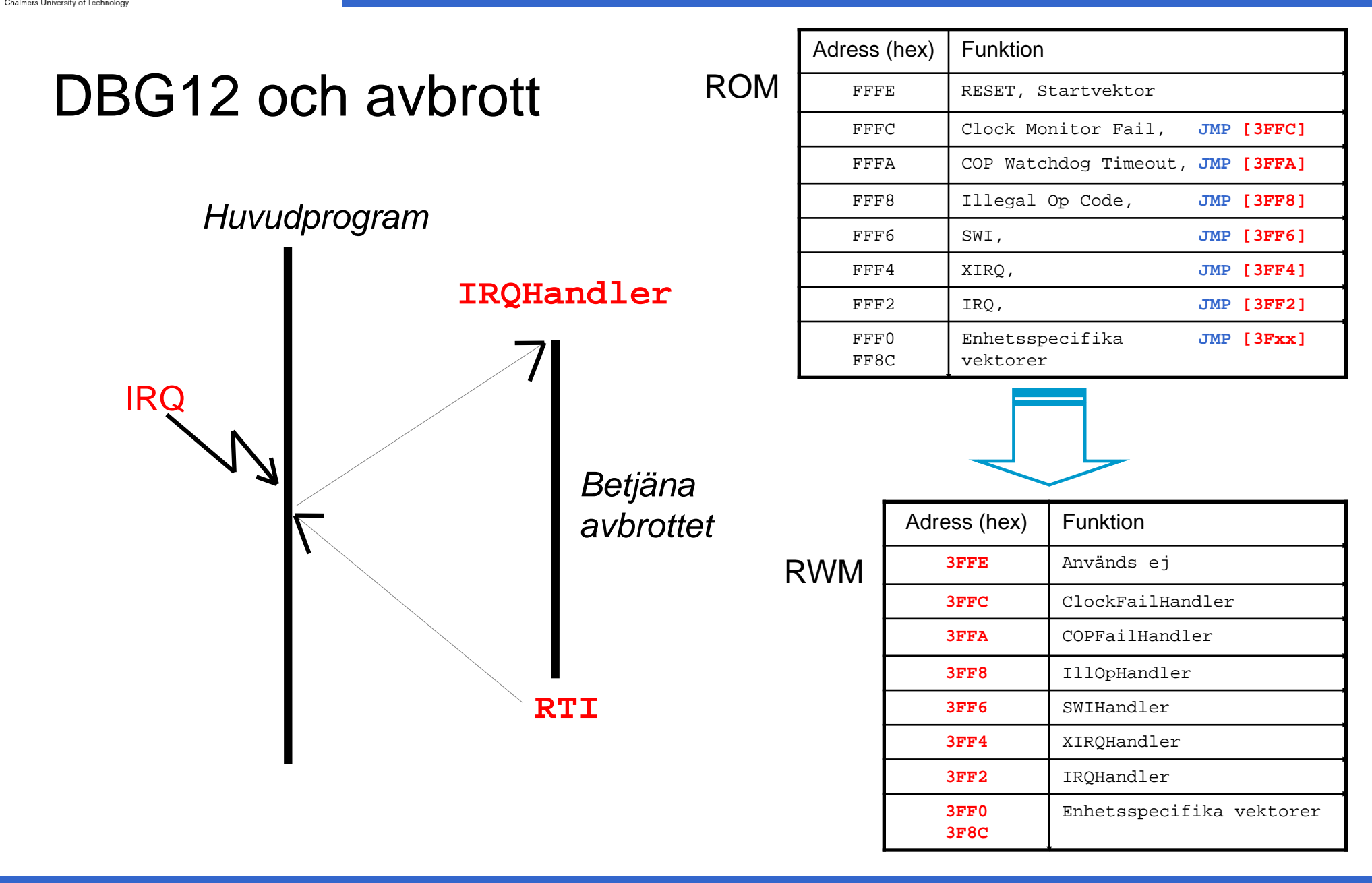

**CHALMERS** 

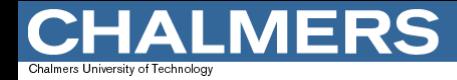

#### Specifikation av avbrottsrutin

\_\_interrupt void *rutinens\_namn*( void );

Keyword "\_\_interrupt" måste inleda specifikationen

Inga returvärden eller parametrar är tillåtna, ange void för dessa.

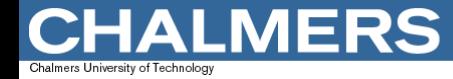

## Avbrottsvektor med XCC12

```
__interrupt void IRQHandler( void )
\{/* avbrottsrutin */
}
void main(void)
\mathfrak{t}*(unsigned short *) 0x3FF2 = (unsigned short) IRQHandler;
          ... 
}
```
#### alternativt...

```
#define SET_IRQ_VECTOR(x,y) *(unsigned short *) y = (unsigned short) x 
void main(void)
\{SET_IRQ_VECTOR( IRQHandler , 0x3FF2 ) ;
         ... 
}
```